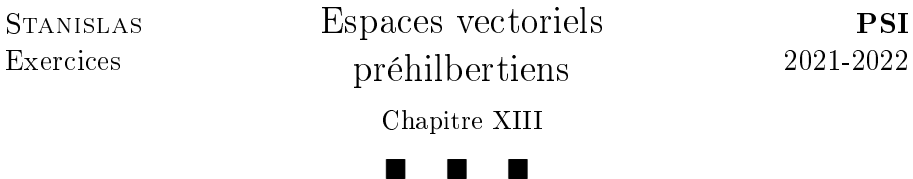

## I. Produits scalaires, Familles de vecteurs

### Indications pour l'exercice 1.

1. Utiliser le nombre de racines des polynômes de degré inférieur à  $n$ .

2. Implémenter l'algorithme de Gram-Schmidt.

### Indications pour l'exercice 2.

1. Utiliser l'inversibilité de f pour montrer que la famille est une base. Pour l'orthogonalité, utiliser les hypothèses.

2. Utiliser la bilinéarité du produit scalaire ainsi que les propriétés de  $\Box$ f.

## Indications pour l'exercice 3.

**1.** Montrer, en utilisant les normes, que  $\sum^{n}$  $i=1$  $\lambda_i x_i = 0$  si et seulement si  $\sum_{n=1}^{\infty}$  $i=1$  $\lambda_i y_i = 0.$ 

2. On pourra faire intervenir la taille des familles libres.

**3.** Extraire une base de  $F$  et une base de  $G$ . Compléter ensuite ces bases par des familles orthonormées. Définir ensuite  $f$  sur chacun des éléments  $\Box$ de cette base.

Indications pour l'exercice 4. Penser bilinéarité du produit scalaire et  $\Box$ inégalité de Cauchy-Schwarz.

## Indications pour l'exercice 5.

**1.** Montrer que  $(x_1, \ldots, x_{p-1})$  est libre en calculant  $\|\|$  $\sum_{i=1}^{p-1}$  $i=1$  $\lambda_i x_i$ en distinguant les termes en fonction du signe de  $\lambda_i$ .

**2.** Choisir  $x_1$  et  $x_2$ .

**3.** En notant  $I = \{i \; ; \; \lambda_i < 0\},$  commencer par montrer que  $\sum$  $\lambda_i x_i = 0.$ i∈I En déduire que  $I = \emptyset$ .  $\Box$ 

### Indications pour l'exercice 6.

PSI

 $\Box$ 

1. Commencer par vérifier que l'intégrale est convergente.

2. Penser au théorème de représentation des formes linéaires.

**3.** Supposer par l'absurde que  $P_n$  possède  $r \leq n$  racines distinctes en lesquelles il change de signe dans [−1, 1] et exhiber un polynôme Q tel que  $Q(1) = 0$  et PQ est de signe constant sur [−1, 1].  $\Box$ 

Indications pour l'exercice 7. Utiliser l'inégalité de Cauchy-Schwarz en distinguant les cas où  $X \in \text{Ker}(tA)$ .  $\Box$ 

## Indications pour l'exercice 8.

1. a) Question de cours.

b) Question de cours sur l'identité de polarisation.

c) Déterminer un contre-exemple à l'identité du parallélogramme.

2. a) Utiliser l'identité du parallélogramme.

b) Utiliser l'homogénéité de N puis l'identité du parallélogramme.

c) Montrer la propriété pour  $t \in \mathbb{N}$  puis pour  $t \in \mathbb{Z}$  puis pour  $t \in \mathbb{Q}$  et enfin pour  $t \in \mathbb{R}$ .

d) Montrer les propriétés du produit scalaire.

# Indications pour l'exercice 9.

1. Pour le sens direct, on pourra s'attacher à montrer la contraposée en remarquant que, en décomposant les  $x_i$  dans une base orthonormée,  $G = A^t A$ .

Pour la réciproque, on utilise que le déterminant est une forme alternée.

**2.** Effectuer des opérations élémentaires sur les lignes / colonnes.

3. Utiliser la dénition du projecteur orthogonal, les questions précédentes, puis un développement selon les lignes / colonnes.  $\Box$ 

# Indications pour l'exercice 10.

1. Penser au théorème de représentation des formes linéaires.

 $\Box$ 

2. Effectuer des calculs par blocs.

3. On peut interpréter B comme une matrice de changement de base.

4. Montrer que  $Q^{-1}BP^{-1}$  est inversible et appartient à  $H$ .

### Indications pour l'exercice 11.

1. On pourra écrire les premiers termes avant d'en déduire l'expression générale.

2. Utiliser que  $C$  n'est pas inversible. Montrer ensuite que, si le système est contrôlable, alors  ${}^t\!XX = 0$  soit  $X = 0$ .

3. Utiliser l'orthogonal de Im F.

4. Choisir judicieusement les  $(U_0, \ldots, U_{N-1})$ .

II. Projections

**Indications pour l'exercice 12.** Montrer que, si  $f_1 = \frac{1}{\sqrt{2}}$  $\frac{1}{2}(e_1-e_3)$  et  $f_2 = \frac{1}{\sqrt{2}}$  $\frac{1}{2}(e_2 - e_4)$ , alors  $(f_1, f_2)$  est une base orthonormée de F. En déduire la matrice de p dans la base canonique.

Exprimer ensuite la distance en fonction du projeté orthogonal.  $\Box$ 

### Indications pour l'exercice 13.

1. Pour le caractère défini positif, penser à utiliser l'ordre de multiplicité des racines.

2. a) Penser aux noyaux des formes linéaires.

**b**) Remarquer que  $P \in E$  si et seulement si  $P \in \text{Vect} \{1\}^{\perp}$ . En déduire une expression de  $d(1, E)$  en fonction de la norme de 1.  $\Box$ 

### Indications pour l'exercice 14.

1. Commencer par montrer que le produit scalaire est bien défini. Utiliser le nombre de racines de P pour montrer que le produit scalaire est bien défini positif.

2. On note  $Q = aX + b$  le projeté orthogonal de  $X^2$  sur  $\mathbb{R}_1[X]$  puis on utilise les équations  $\langle X^2 - Q, 1 \rangle = 0$  et  $\langle X^2 - Q, X \rangle = 0$ .  $\Box$ 

Indications pour l'exercice 15. En effectuant une intégration par parties, on peut montrer que  $F$  est un hyperplan.

En remarquant que  $F = \text{Vect} \{X\}^{\perp}$ , la distance est celle à un hyperplan.  $\Box$ 

#### Indications pour l'exercice 16.

1. On montrera que la C.N.S. est que les  $a_0, \ldots, a_n$  soient deux à deux distincts.

2. On remarque que  $F$  est un hyperplan et que  $F~=~\mathrm{Vect}\,\{1\}^\perp$ . La distance recherchée est donc la distance à un hyperplan.  $\Box$ 

### III. Avec Python

#### Indications pour l'exercice 17.

1. a) On peut utiliser le type array.

b) Utiliser une boucle.

c) Pour montrer le résultat, on pourra écrire les produits matriciels.

2. a) Penser à la symétrie.

b) On a obtenu précédemment un polynôme annulateur.

Le rang de M permet de déterminer la dimension du noyau. On exhibe ensuite des bases.

c) On peut vérifier que les sous-espaces propres sont orthogonaux ou utiliser la symétrie.

d) On exprimera la projection en utilisant une base orthonormée obtenue aux questions précédentes.  $\Box$ 

 $\Box$ 

 $\Box$